## 5.6 Asymptotes; Checking Behavior at Infinity

checking behavior at infinity In this section, the notion of checking behavior at infinity is made precise, by discussing both asymptotes and limits involving infinity.

DEFINITION An asymptote is a curve (usually a line) that a graph gets arbitrarily close to as x approaches  $\pm \infty$ , or as x approaches some finite number.

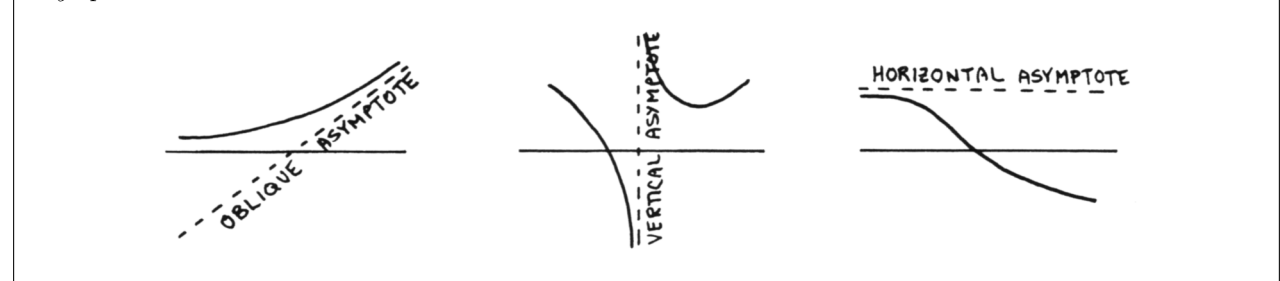

asymptote

vertical asymptotes An asymptote that is a vertical line is called a vertical asymptote.

That is, if the numbers  $f(x)$  approach  $\pm \infty$  as x approaches c from the right or left (or both), then the line  $x = c$  is a vertical asymptote for f.

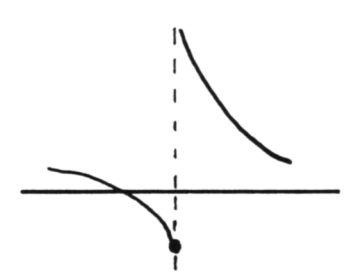

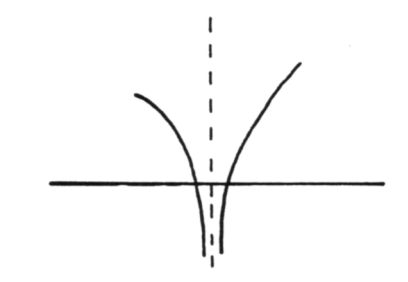

How do vertical asymptotes arise?

Vertical asymptotes arise most naturally when dealing with rational functions (ratios of polynomials):

$$
f(x) = \frac{N(x)}{D(x)}
$$

Any value of  $x$  for which the denominator is zero (and the numerator is nonzero) gives rise to a vertical asymptote.

A function can have an unlimited number of vertical asymptotes.

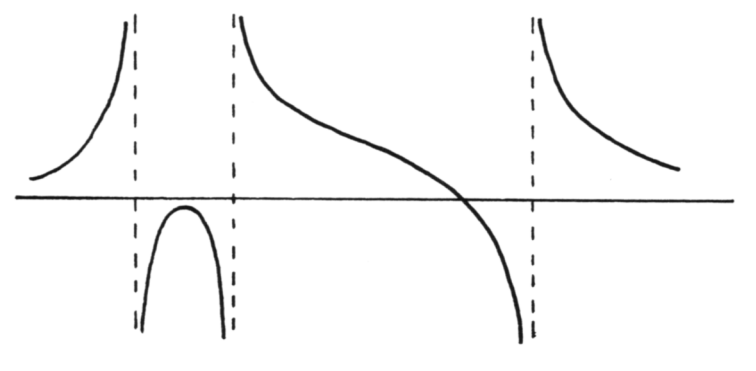

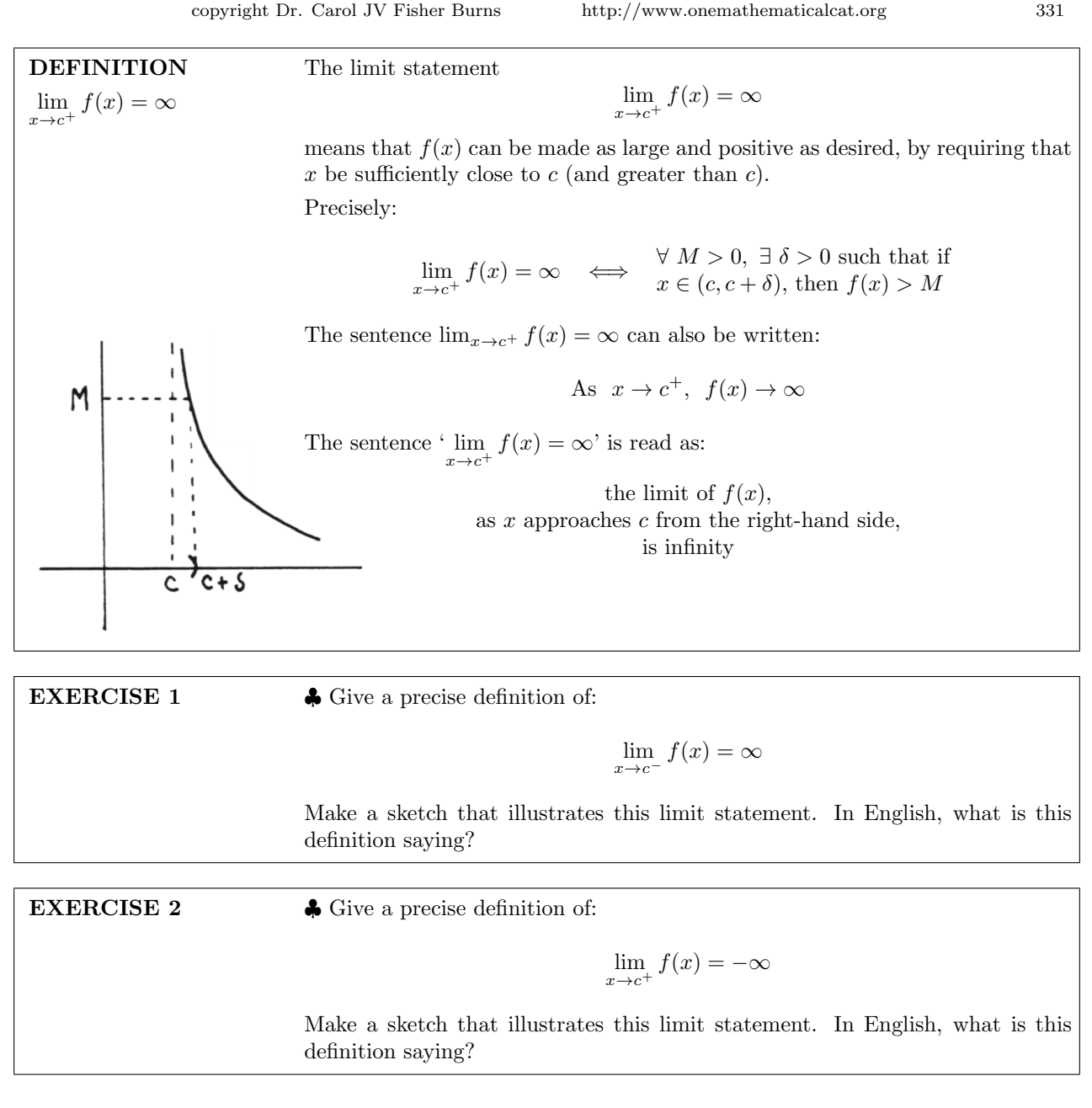

horizontal asymptotes An asymptote that is a horizontal line is called a *horizontal asymptote*. That is, if the line  $y = L$  is a horizontal asymptote for f, then the function values  $f(x)$  approach the finite number L as x approaches  $+\infty$  or  $-\infty$  (or both).

A function can have at most two horizontal asymptotes.  $($  Why?)

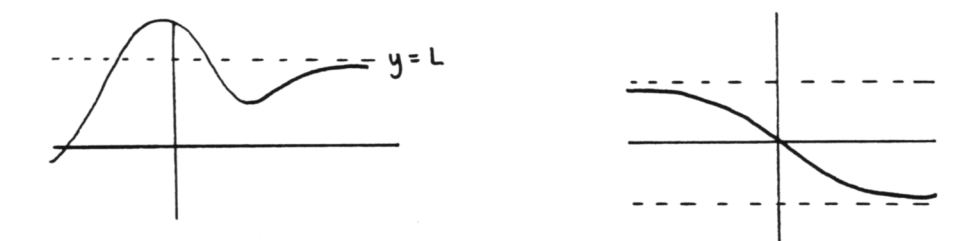

332 copyright Dr. Carol JV Fisher Burns http://www.onemathematicalcat.org

How do horizontal asymptotes arise?

Horizontal asymptotes also arise most naturally when dealing with rational functions,

$$
f(x) = \frac{P(x)}{D(x)},
$$

when the degrees of the numerator and denominator are the same. For example, consider:

$$
f(x) = \frac{3x^2 - 1}{x^2 - 2x + 2}
$$

To investigate the behavior of  $f$  for large values of  $x$ , first multiply by 1 in an appropriate form (the highest power of  $x$  that appears, over itself):

$$
f(x) = \frac{3x^2 - 1}{x^2 - 2x + 2} \cdot \frac{\frac{1}{x^2}}{\frac{1}{x^2}}
$$

$$
= \frac{3 - \frac{1}{x^2}}{1 - \frac{2}{x} + \frac{2}{x^2}}
$$

In this form, it is easy to see that when x is large (positive or negative),  $f(x)$ is close to 3. Precisely, recall that the limit of a quotient is the quotient of the limits, provided that each individual limit exists. Since both 'numerator' and 'denominator' limits exist:

$$
\lim_{x \to \pm \infty} (3 - \frac{1}{x^2}) = 3 \text{ and } \lim_{x \to \pm \infty} (1 - \frac{2}{x} + \frac{2}{x^2}) = 1 ,
$$

it is correct to say that:

$$
\lim_{x \to \pm \infty} \frac{3 - \frac{1}{x^2}}{1 - \frac{2}{x} + \frac{2}{x^2}} = \frac{\lim_{x \to \pm \infty} (3 - \frac{1}{x^2})}{\lim_{x \to \pm \infty} (1 - \frac{2}{x} + \frac{2}{x^2})} = \frac{3}{1} = 3
$$

Thus, the line  $y = 3$  is a horizontal asymptote for the graph of f.

abbreviated form Instead of writing out all the steps indicated above, the author usually summarizes things as follows:

> Problem: Investigate the behavior of  $f(x) = \frac{3x^2-1}{x^2-2x+2}$  for large values of x. Solution: Think of approximating both the numerator and denominator polynomials by their highest order terms, and simply write:

For large x, 
$$
f(x) \approx \frac{3x^2}{x^2} = 3
$$

Thus,  $y = 3$  is a horizontal asymptote for f.

This abbreviated analysis is fine, provided that you understand why it is justified, and can fill in the details if pressed to do so.

 $2^{2}-1$ 

A MATLAB graph of  $f$  is shown below. Observe that there are no real numbers x for which the denominator  $x^2 - 2x + 2$  equals zero, so f has no vertical asymptotes.

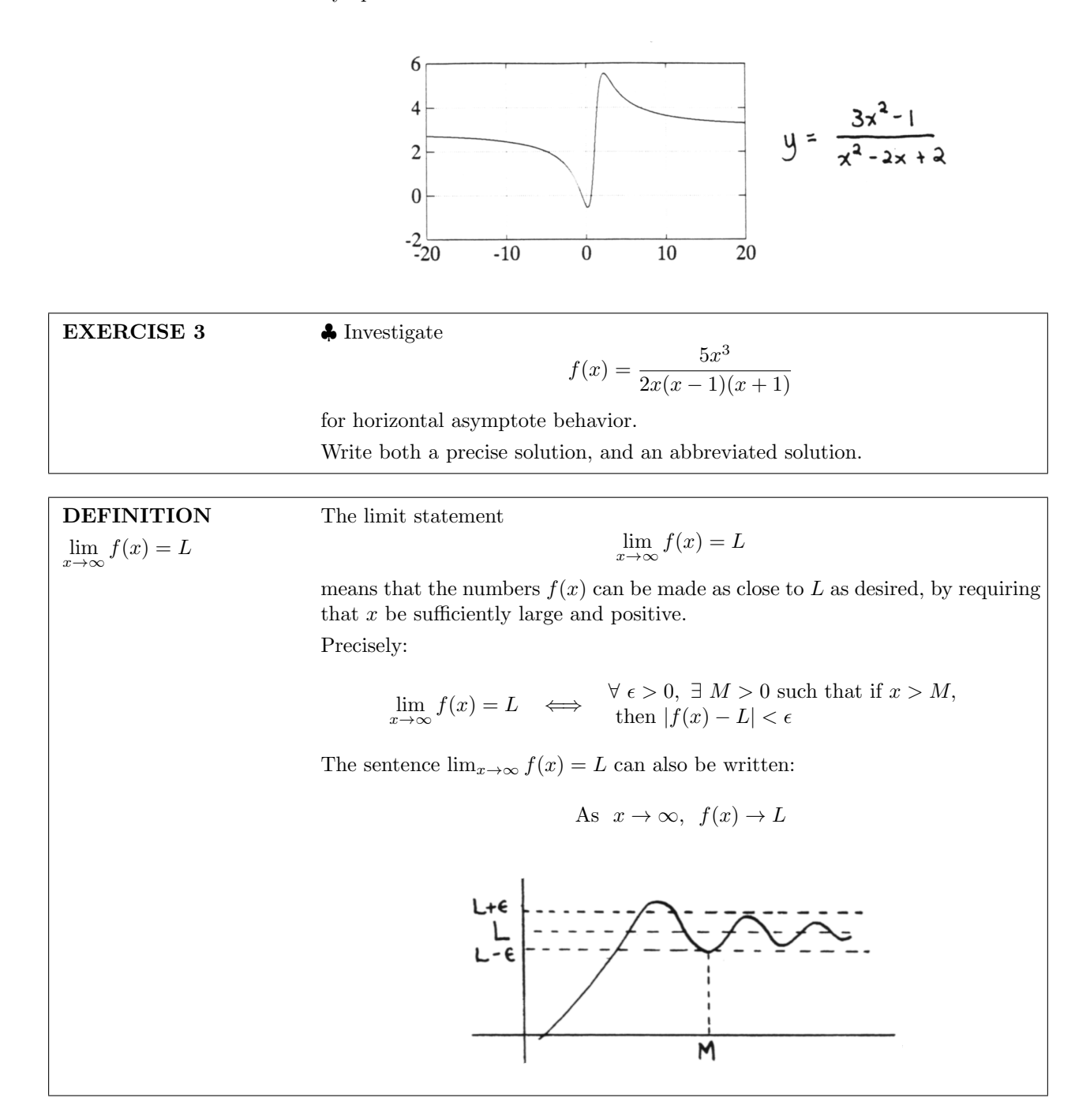

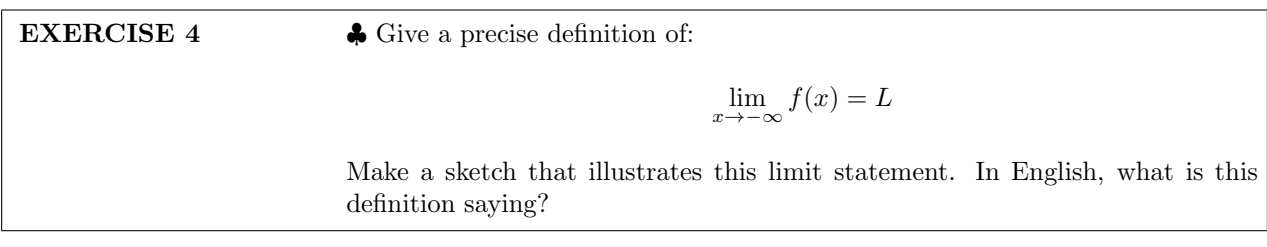

oblique asymptotes An asymptote that is a line, but not a vertical or horizontal line, is called an oblique asymptote.

For example, consider the function:

$$
f(x) = \frac{3x^2 + 2x + 10}{x} = 3x + 2 + \frac{10}{x}
$$

For large values of x (positive or negative), the number  $\frac{10}{x}$  is close to zero. Thus, for large values of  $x$ ,

$$
f(x) \approx 3x + 2
$$

and the line  $y = 3x + 2$  is an oblique asymptote for f. The graph of f is shown below, along with the line  $y = 3x + 2$ .

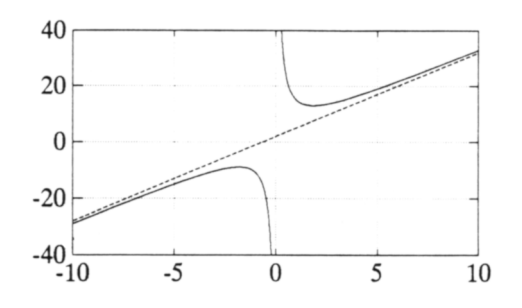

Caution! Do not 'abuse' the abbreviated solution technique! It is fine to say: for large values of x,  $f(x) \approx \frac{3x^2}{x} = 3x$ , and from this gain the information that when x is large, so is  $f(x)$ . However, it is *not* correct to infer that  $y = 3x$  is an oblique asymptote! Observe that the 'multiply by 1 in an appropriate form' technique breaks down for this example:

$$
\lim_{x \to \pm \infty} \frac{3x^2 + 2x + 10}{x} = \lim_{x \to \pm \infty} \frac{3x^2 + 2x + 10}{x} \cdot \frac{\frac{1}{x^2}}{\frac{1}{x^2}}
$$

$$
= \lim_{x \to \pm \infty} \frac{3 + \frac{2}{x} + \frac{10}{x^2}}{\frac{1}{x}},
$$

but the limit of the quotient cannot be written as the quotient of the limits, since the denominator tends to 0.

When the degree of the numerator is greater than the degree of the denominator, the correct technique is to rewrite the rational function as a sum, by doing a long division. This is illustrated in the next example.

**EXAMPLE** Problem: Find the oblique asymptote for  $f(x) = \frac{2x^3 + 3x^2 + x - 2}{x^2 - 1}$ . Solution: As  $x$  gets large, so does  $f(x)$ . Do a long division:

$$
x^{2}-1
$$
\n
$$
\overline{\begin{array}{ccc}\n2x + 3 \\
2x^{3} + 3x^{2} + x - 2 \\
- (2x^{3} & -2x) \\
\hline\n& 3x^{2} + 3x - 2 \\
& - (3x^{2} & -3)\n\end{array}}
$$
\n
$$
\underline{-(3x^{2} - 3)}
$$
\n
$$
\overline{\begin{array}{ccc}\n3x + 1 \\
3x + 1\n\end{array}}
$$

Remember to stop when the degree of the remainder is strictly less than the degree of the divisor. Thus:

$$
f(x) = 2x + 3 + \frac{3x + 1}{x^2 - 1}
$$

As  $x \to \pm \infty$ ,  $\frac{3x+1}{x^2-1} \to 0$ . Thus, when x is large,

$$
f(x) \approx 2x + 3
$$
,

and the line  $y = 2x + 3$  is an oblique asymptote for f.

EXAMPLE

graphing a rational function Problem: Completely graph  $f(x) = \frac{x}{x-1}$ . Solution:  $\mathbf{r}$ •  $\mathcal{D}(f) = \{x \mid x \neq 0\}$ 

Plot a few point

1}  
\n
$$
\begin{array}{ccc}\n & \times & f(x) \\
 & \circ & 0 \\
 & 2 & 2 \\
 & -2 & 2\n\end{array}
$$
  
\n $\begin{array}{ccc}\n & -1 & 1/2 \\
 & & \end{array}$ 

Check behavior near  $x = 1$ :

As  $x \to 1^+$ ,  $f(x) \to +\infty$ . A convenient way to check this and write it down is:

$$
f(1^+) \approx \frac{(+)}{(\text{small } +)} \rightarrow +\infty
$$

The notation  $f(1^+)$  connotes that f is being investigated on numbers that are a little bit greater than 1; say, 1.01 and 1.001 .

The notation  $\frac{(+)}{(\text{small +})}$  connotes a positive number divided by a small positive number, which yields a large positive number. For example:  $\frac{1.01}{(1.01-1)} = \frac{1.01}{0.01}$ 101

Also:

$$
f(1^-) \approx \frac{(+)}{(\text{small} -)} \rightarrow -\infty
$$

That is, as  $x \to 1^-$ ,  $f(x) \to -\infty$ . For example:  $\frac{0.99}{0.99-1} = \frac{0.99}{-0.01} = -99$ Thus,  $x = 1$  is a vertical asymptote. 336 copyright Dr. Carol JV Fisher Burns http://www.onemathematicalcat.org

- Compute the first derivative:  $f'(x) = \frac{(x-1)(1)-x(1)}{(x-1)^2} = \frac{-1}{(x-1)^2}$  $\mathcal{D}(f') = \mathcal{D}(f)$ , and  $f'(x)$  never equals 0. There are no critical points.
- Compute the second derivative:  $f''(x) = \frac{2}{(x-1)^3}$  $\mathcal{D}(f'') = \mathcal{D}(f)$ , and  $f''(x)$  never equals 0. There are no candidates for inflection points.
- Sign of the second derivative:

$$
f''(0) < 0
$$
  
\n
$$
f'''(0) < 0
$$
  
\n
$$
f'''(2) > 0
$$
  
\n
$$
f'''(x) > 0
$$
  
\n
$$
f'''(x) > 0
$$
  
\n
$$
f'''(x) < 0
$$
  
\n
$$
f'''(x)
$$

• Filling in some details:

As  $x \to \pm \infty$ ,  $f(x) \approx \frac{x}{x} = 1$ , so  $y = 1$  is a horizontal asymptote.

A MATLAB graph of  $f(x) = \frac{x}{x-1}$  is shown below.

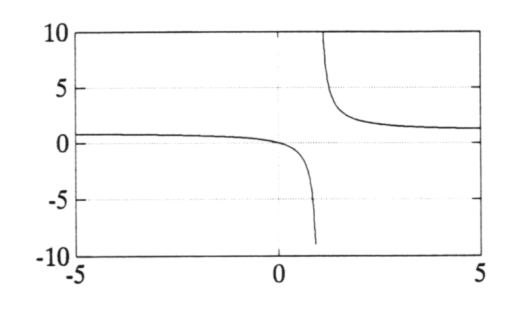

## Problem: Completely graph  $f(x) = \frac{x}{(x+1)^2}$ . z  $\begin{array}{c|c}\n x & f(x) \\
\hline\n0 & 0 \\
1 & 1/4 \\
-2 & -2 \\
2 & 2/9\n\end{array}$ Solution: •  $\mathcal{D}(f) = \{x \mid x \neq -1\}$ Plot a few points:  $-2$  $\cdot$ 3 Check behavior near  $x = -1$ : First, coming in to −1 from the right-hand side:

$$
f(-1^+) \approx \frac{(-)}{(\text{small } +)} \rightarrow -\infty
$$

Thus, as  $x \to -1^+$ ,  $f(x) \to -\infty$ .

Next, coming in to −1 from the left-hand side:

$$
f(-1^{-}) \approx \frac{(-)}{(\text{small } +)} \rightarrow -\infty
$$

So, as  $x \to -1^-$ ,  $f(x) \to -\infty$ . The line  $x = -1$  is a vertical asymptote.

EXAMPLE graphing a rational function • Compute the first derivative:

$$
f'(x) = \frac{(x+1)^2(1) - x \cdot 2(x+1)}{(x+1)^4}
$$

$$
= \frac{(x+1)(x+1-2x)}{(x+1)^4}
$$

$$
= \frac{1-x}{(x+1)^3}
$$

 $\mathcal{D}(f') = \mathcal{D}(f);$   $f'(x) = 0$  when  $x = 1$ , so  $(1, f(1)) = (1, \frac{1}{4})$  is a critical point. Plot this point with  $a \times a$ .

• Compute the second derivative:

$$
f''(x) = \frac{(x+1)^3(-1) - (1-x)3(1+x)^2}{(x+1)^6}
$$

$$
= \frac{(x+1)^2[-(x+1) - 3(1-x)]}{(1+x)^6}
$$

$$
= \frac{2x-4}{(1+x)^4}
$$

 $\mathcal{D}(f'') = \mathcal{D}(f)$ ;  $f''(x) = 0$  when  $x = 2$ . Thus,  $(2, f(2)) = (2, \frac{2}{9})$  is a possible inflection point. Plot this point with a  $~\times$  .

• Sign of  $f''$ :

$$
f''(x) -1 \qquad 2 \qquad f''(x) -1 \qquad 3
$$

A MATLAB graph of  $f(x) = \frac{x}{(x+1)^2}$  appears below.

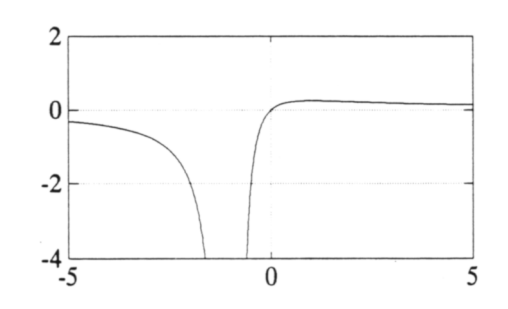

• Fill in some details:

As  $x \to \pm \infty$ ,  $f(x) \approx \frac{x}{x^2} = \frac{1}{x} \to 0$ , so the line  $y = 0$  is a horizontal asymptote.

- Read off important information:
	- $(1, \frac{1}{4})$  is a local maximum
	- $(2, \frac{2}{9})$  is an inflection point
	- The line  $y = 0$  is a horizontal asymptote.
	- The line  $x = -1$  is a vertical asymptote.
	- The graph is increasing on  $(-1, 1)$  and decreasing on  $(-\infty, -1) \cup (1, \infty)$ .
	- The graph is concave down on  $(-\infty, -1) \cup (-1, 2)$  and concave up on  $(2, \infty)$ .

EXERCISE 5 Completely graph each of the following functions. Be sure to check for horizontal, vertical, and oblique asymptotes.

> • 1.  $f(x) = \frac{2x^3 - x^2 + 1}{x^2}$  $x^2$  $\bullet$  2.  $g(x) = \frac{x^2 - 3}{2}$  $x^2-1$  $\bullet$  3.  $y = \frac{1-4x^2}{x^2}$  $x^2 + 1$

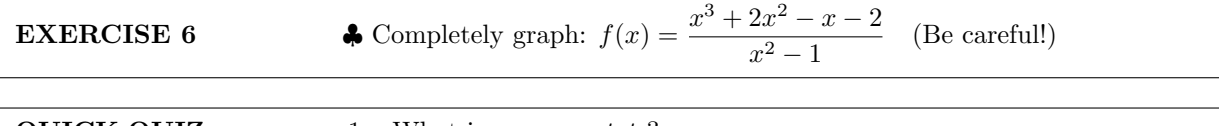

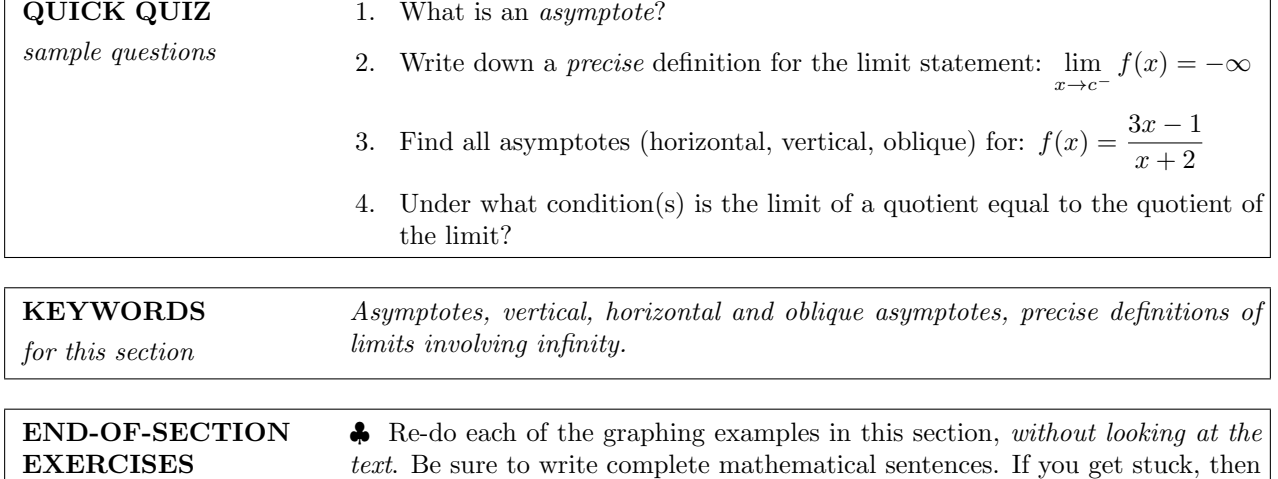

study the text example, close the book, and try it yourself again.